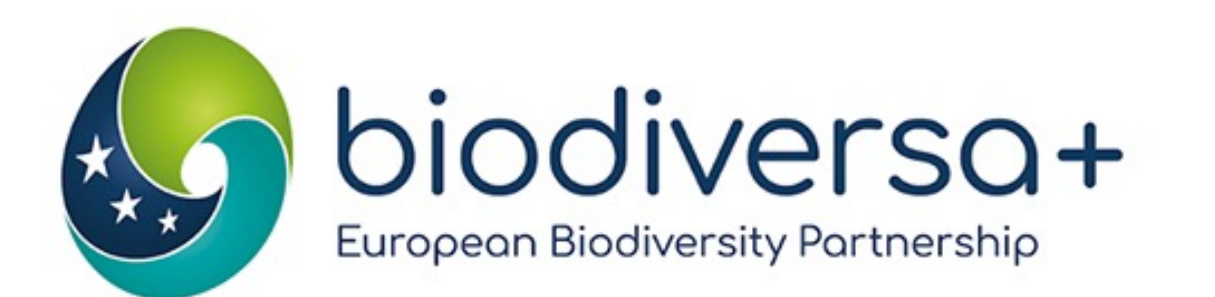

#### **Using social media – An introduction for scientists**

Coralie Verhaegen, Biodiversa+ Communication Officer

29 September 2023

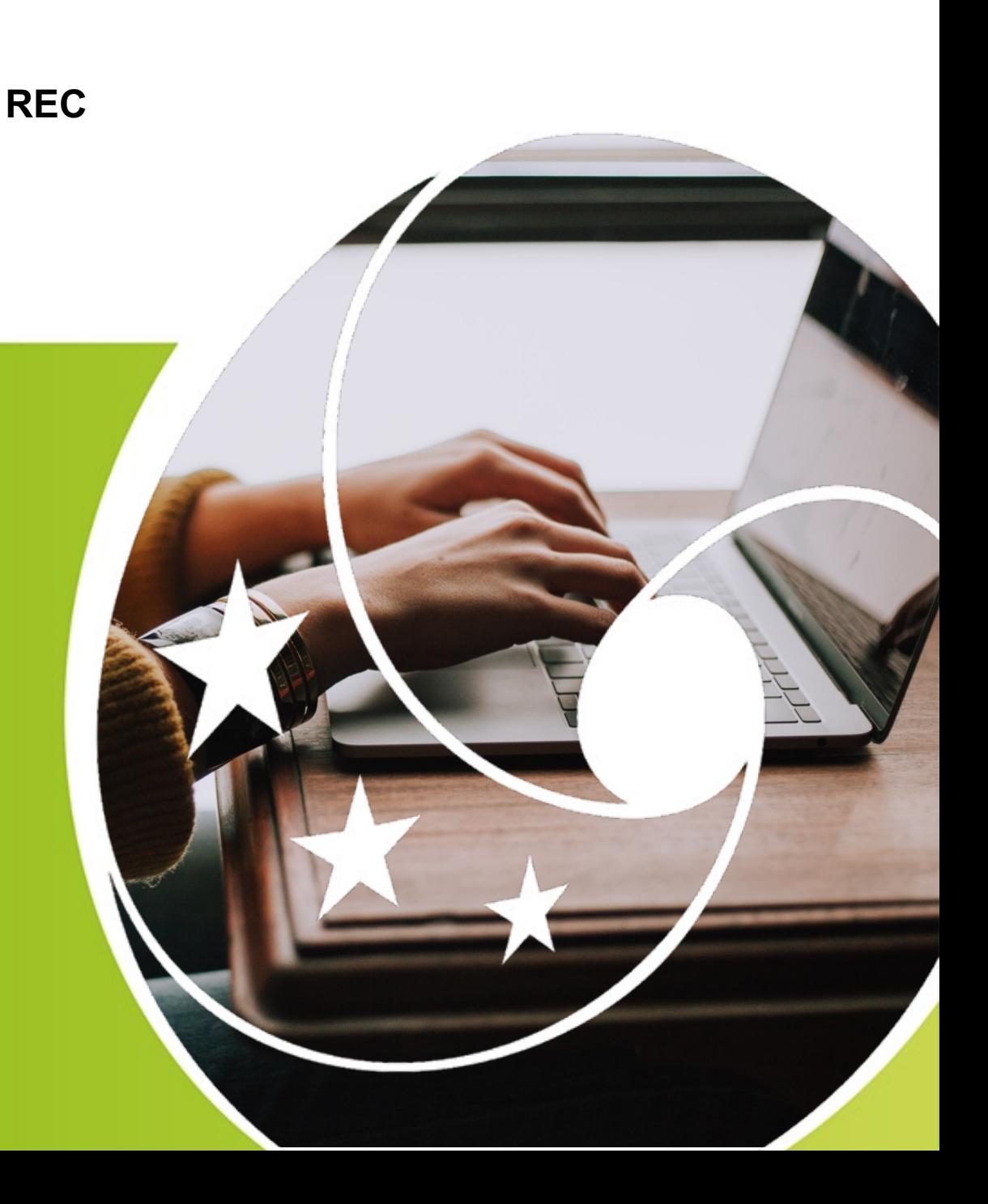

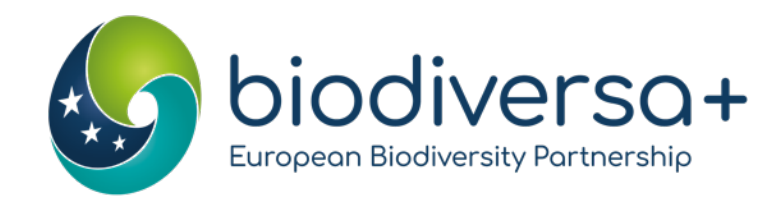

### Agenda

www.biodiversa.eu

#### Agenda of the session

- $\cdot$  10:00 10:05 | Introduction, context of this training
- 10:05 10:25 | Understanding social media platforms
- 10:25 10:45 | Leveraging social media for research promotion
- 10:45 11:00 | Managing time and information overload
- 11:00 11:30 | Sub-group exercise & restitution
- $\cdot$  11:30 11:55 | Q&A
- $11:55 12:00$  | Wrap-up

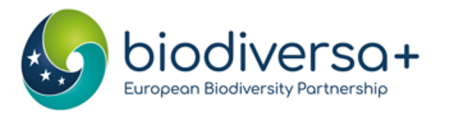

### Introduction, context of this training

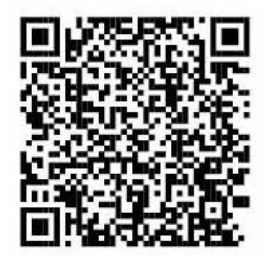

- Part of Capacity Building Cycle: Next workshop on 10 October 2023, from 3:00 to 6:00 pm CEST on **policy capacity building**.
- This session **will** tackle:
	- **Twitter, LinkedIn**
	- **What** to post about
	- **When** to post
	- Practical **exercise**
- This session **will not** tackle:
	- Setting up new accounts
	- Defining your audiences
	- ResearchGate
	- Facebook, TikTok

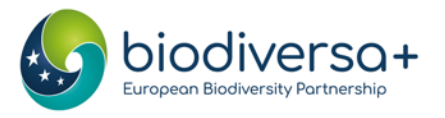

#### Introduction, context of this training

### **Why communicate on social media?**

- Grow and consolidate your project's audiences and reach
- Show the quality of your work
- Position your project as interesting & relevant for biodiversity research
- Foster project cohesion
- Make your researchers & their work known Image: Clay Banks on unsplash.com

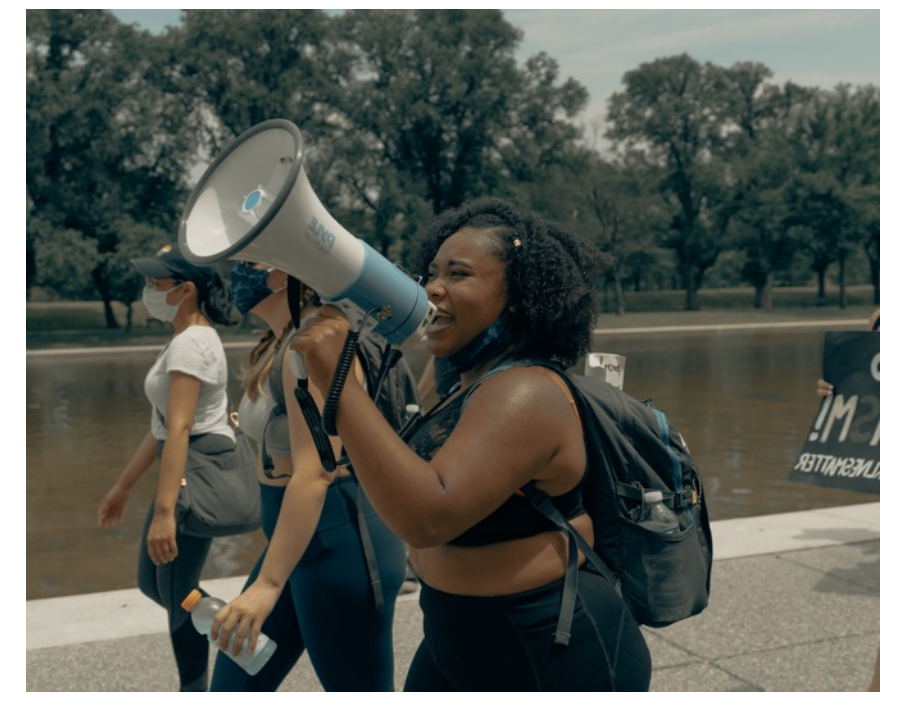

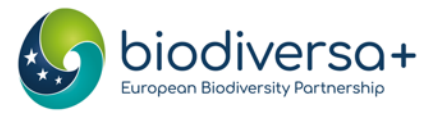

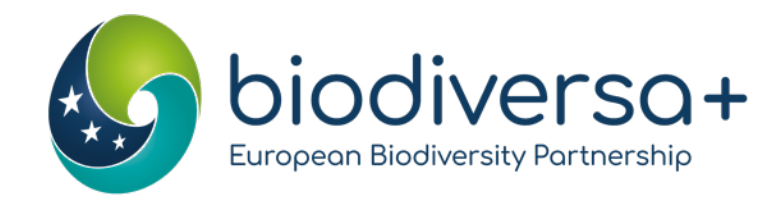

### Understanding social media platforms

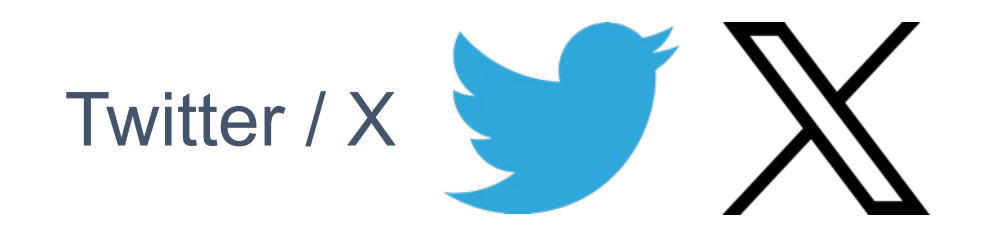

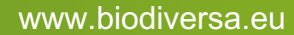

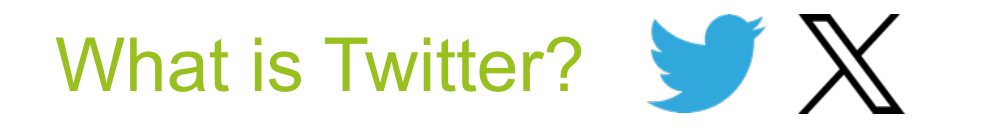

- "Microblogging platform" in the form of **tweets** (max 280 characters\*)
- Main features: post, share, like, and reply to tweets + direct messages
- Format:
	- text, videos, photos, polls or links
	- Use of hashtags and emoji's
- Both formal & informal platform: features for professionals, also used for casual conversations, social interactions, and sharing news and humour.
- Use: get news updates, communicate with friends, follow leaders, politicians, and celebrities.
- Presence of **algorithmic boosting** of heavily favourited or frequently boosted content

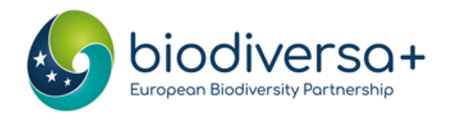

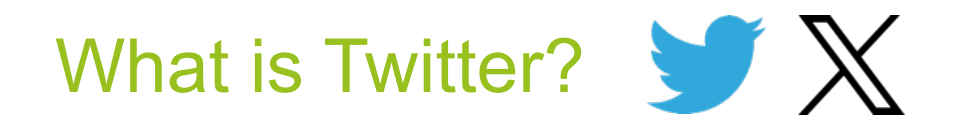

#### **Strengths:**

- real-time updates,
- networking, discussions & engagement
- dissemination of information

#### **Weaknesses:**

- Limited content depth
- Credibility & misinformation
- Tweets' lifespan Image: Susan Q. Yin on unsplash.com

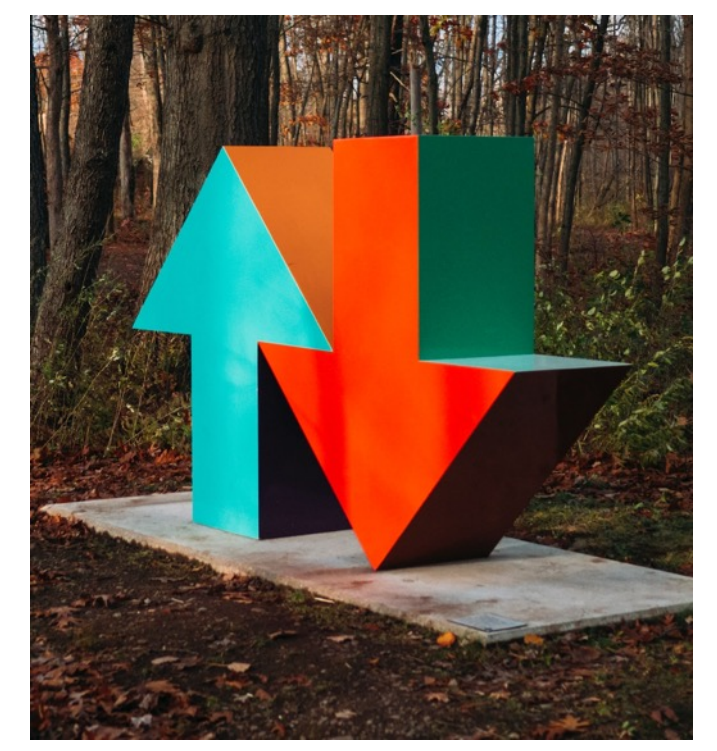

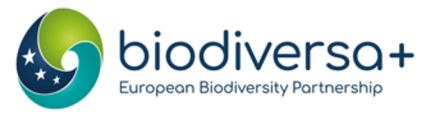

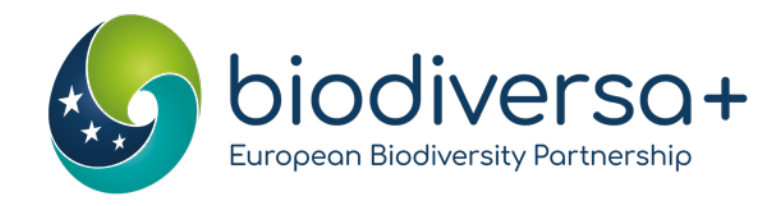

### Understanding social media platforms

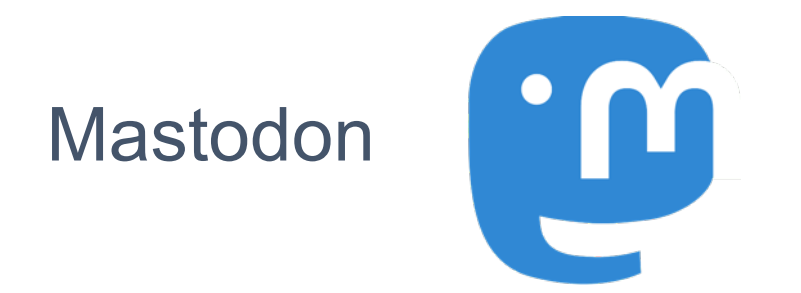

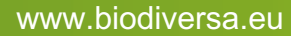

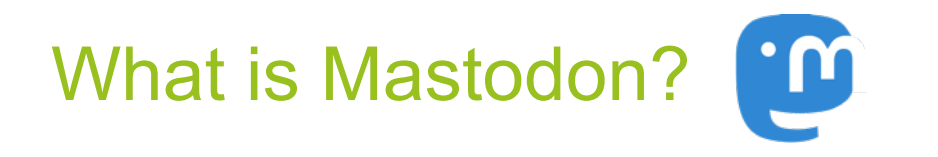

- "Microblogging platform" in the form of **toots** (max 500 characters\*)
- Decentralised open-source platform
	- Users can create servers organised around specific topics, companies, or interests
	- They can interact with members of other servers
- Main features: post, favourite (like), boost (retweet), reply + direct message
- Format:
	- text, videos, photos, polls, or links
	- Use of hashtags and emoji's
- Both formal & informal platform: servers for professionals, also used for casual conversations, social interactions, and sharing news and humour.
- Use: get news updates, communicate with friends, follow leaders, politicians, and celebrities.
- **No algorithmic boosting:** posts listed in reverse chronological order
- **Privacy**: You can choose a server that aligns with your privacy preferences.

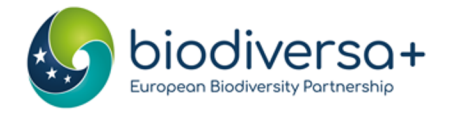

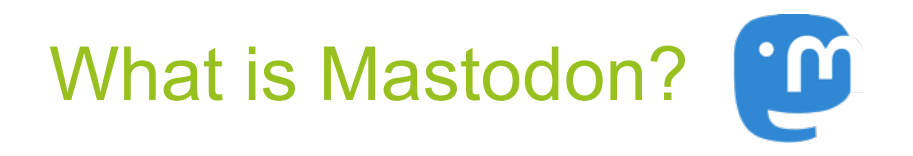

#### **Strengths:**

- Longer texts
- Safe and friendly platform
- Editable

#### **Weaknesses:**

- Small user-base
- Less discoverability

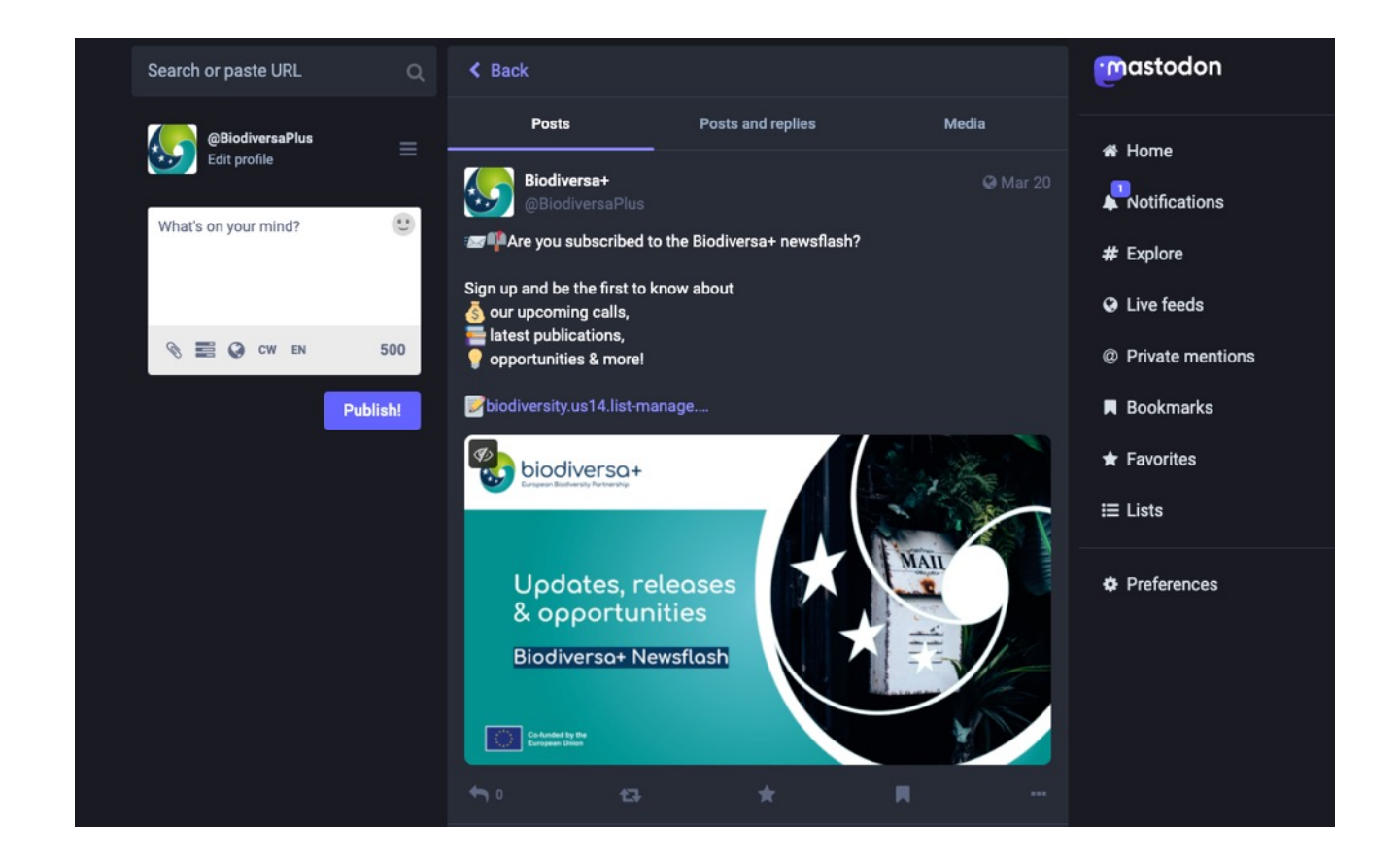

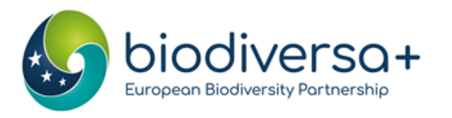

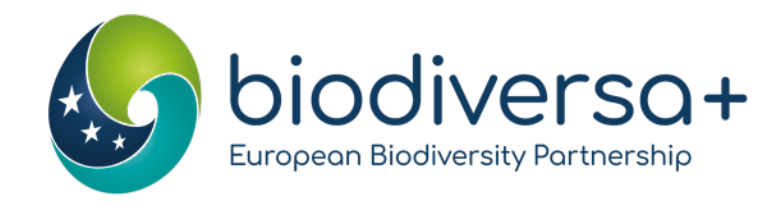

### Understanding social media platforms

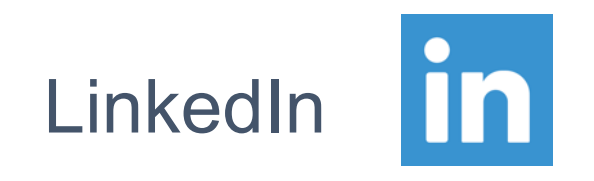

www.biodiversa.eu

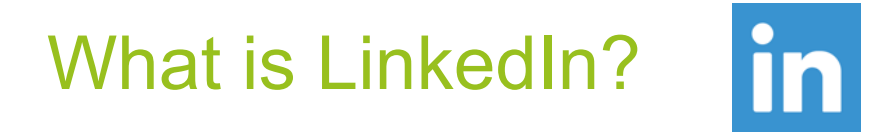

- Professional **networking** platform using posts (up to 3000 characters)
- Main features: post, repost (+ send), like, comment + direct message
	- Groups
- Format:
	- text, videos, photos, polls, PDFs or links
	- Use of hashtags
	- Articles
- Formal platform: designed specifically with business networking in mind
- Use: to showcase expertise, connect with colleagues, discover collaboration & employment opportunities
- Presence of **algorithmic boosting** of heavily favourited or frequently boosted content

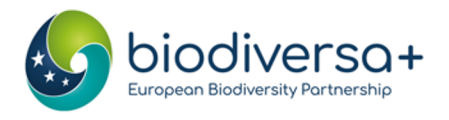

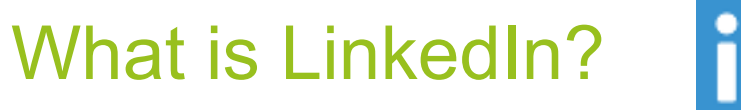

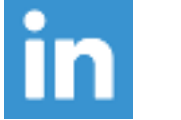

#### **Strengths:**

- Long texts
- Relevant audience
- Editable

#### **Weaknesses:**

- Less discoverability
- Limited user engagement

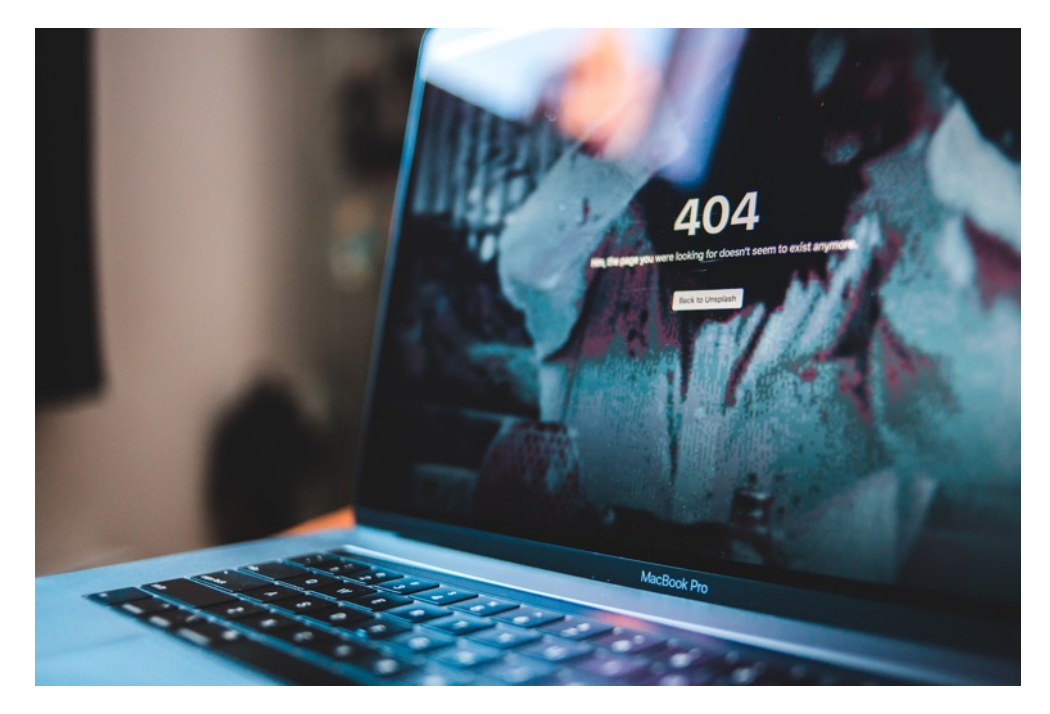

Image: Erik McLean on unsplash.com

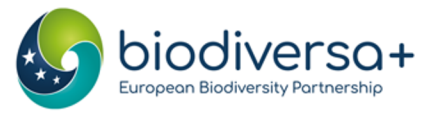

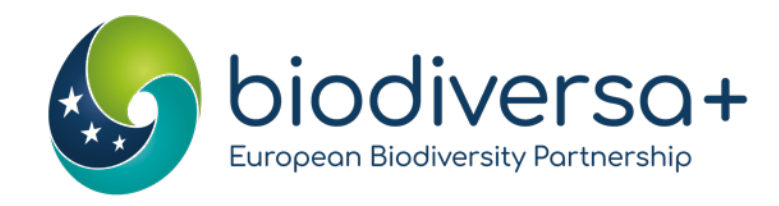

### Leveraging social media: Crafting posts

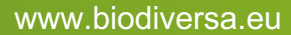

#### "Mandatory" ingredients

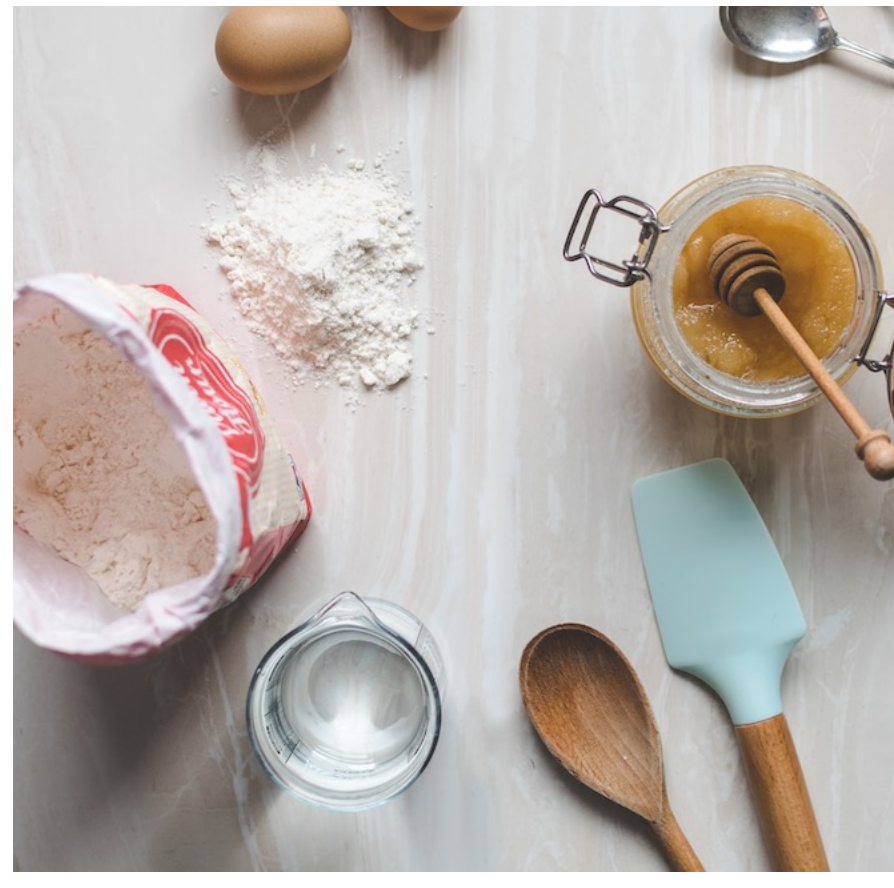

Image: Calum Lewis on unsplash.com

### • Call to action:

- Read this article
- Follow our project
- Sign up for our workshop
- Use visual elements
	- Hashtags
	- Emoji's
	- Photos
- Tag people

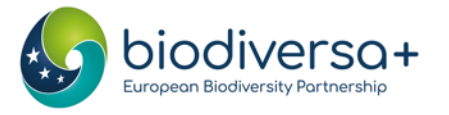

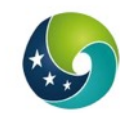

Biodiversa+ (European Biodiversity Partn... @Biodiversa... · Apr 14 **I** Join us on 4 May for the online kick-off of #BiodivRestore projects, with @WaterJPI!

Come learn about these projects on #conservation & #restoration of degraded ecosystems and their biodiversity Interested? Register HERE | us06web.zoom.us/webinar/regist...

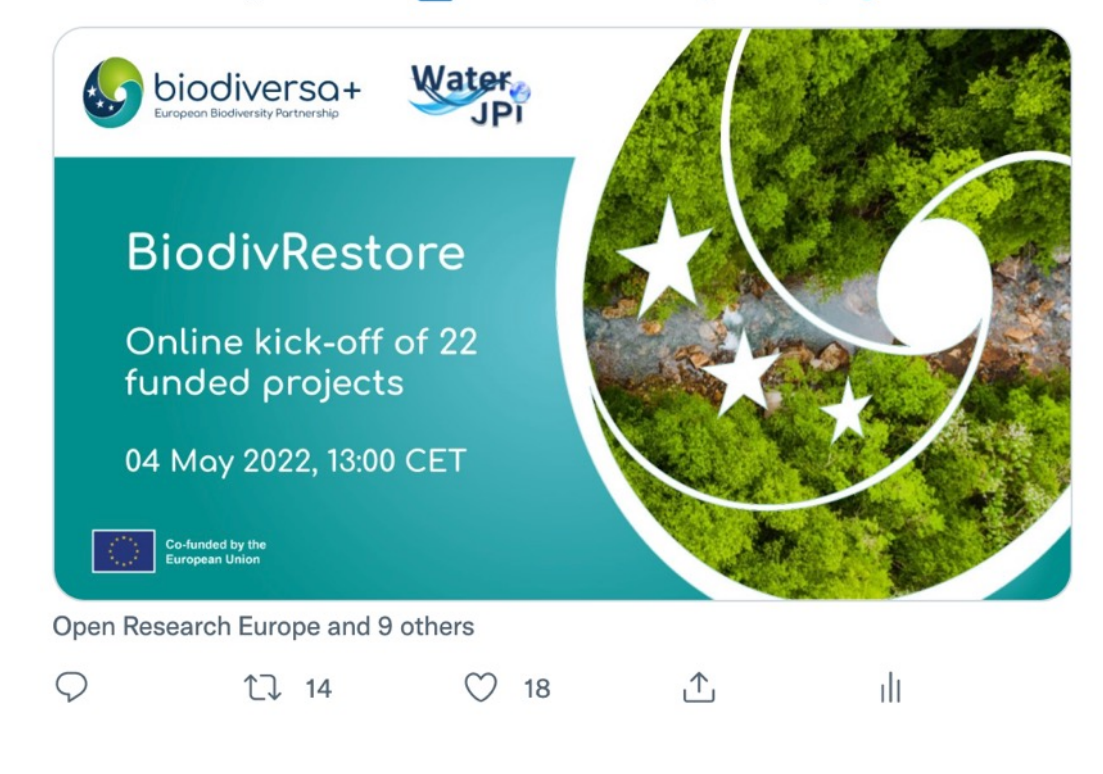

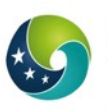

Biodiversa+ (European Biodiversity Partn... @Biodiversa... · Mar 2  $\cdots$ The effectiveness of Marine Protected Areas (MPAs) depends on three main factors:

- comanagement objectives,
- the level of protection, &
- $\frac{1}{2}$  the proximity to other areas with human pressures.

Discover why in our policy brief! Diodiversa.org/1984

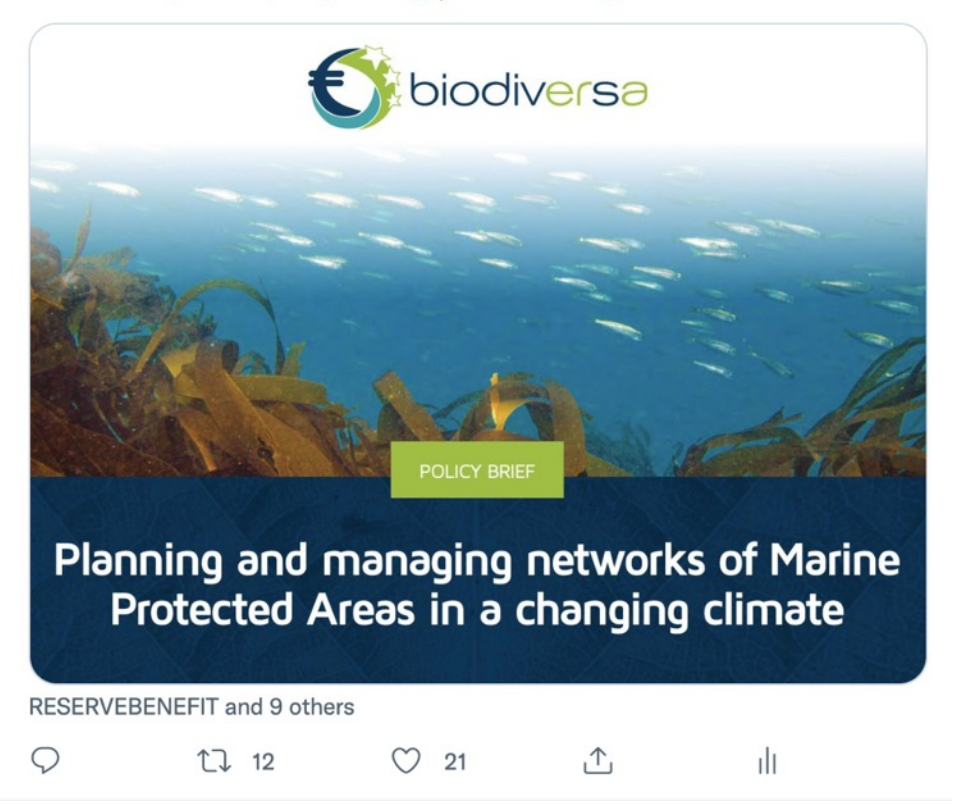

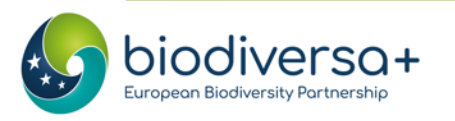

#### Do's

- Keep it short, use simple words. **NO** jargon
- Social media communication is **visual**
	- Royalty free images are your friend (Unsplash, Pexels,Wikicommons, Pixabay)
	- Think about GIFs and videos
	- Use line breaks + emoji's in lists
- Make it **dynamic**
	- Fun facts
	- Ask questions
- Hashtags
	- Use "special days" & events + their hashtags
	- Limit your hashtags to 1-2 per tweet\*
- Pin important tweets
- **Engage**
	- Tag co-authors, collaborators, or institutions involved in your research
	- Respond to mentions and comments, retweet relevant content
- Be consistent

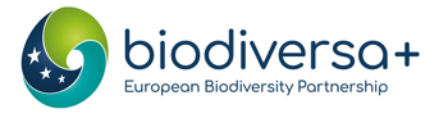

Biodiversa+ (European Biodiversity Partn... @Biodiversa... · May 12 ... Today let's celebrate #PlantHealth!

#DYK that healthy plants can help to **O**end hunger reduce poverty O protect the environment and boost economic development.

Join @FAO in the first #PlantHealthDay fao.org/plant-health-d...

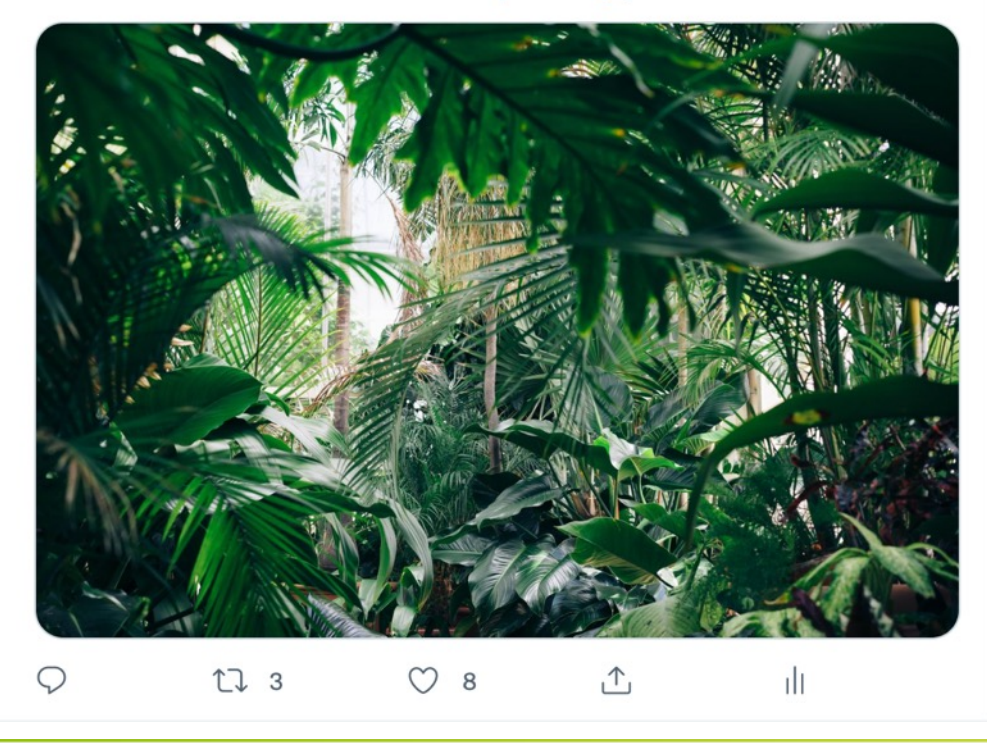

# **Top tips for twitter**

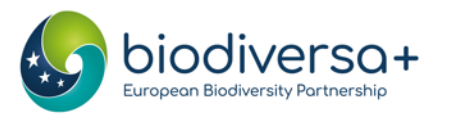

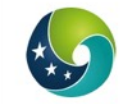

Biodiversa+ (European Biodiversity Partn... @Biodiversa... · May 6 ... Counting down to @NetworkNatureEU's webinar on Nature-based Solutions Knowledge Gaps!

Join NBS experts M. El Harrak from @FRBiodiv, L. Baroni from @IEEP eu & **@LauraWendling5 to discuss #NBS Research and Innovation 10 on 19 May**  $\frac{44}{17}$ 

Register NOW 1 register.gotowebinar.com/register/41604...

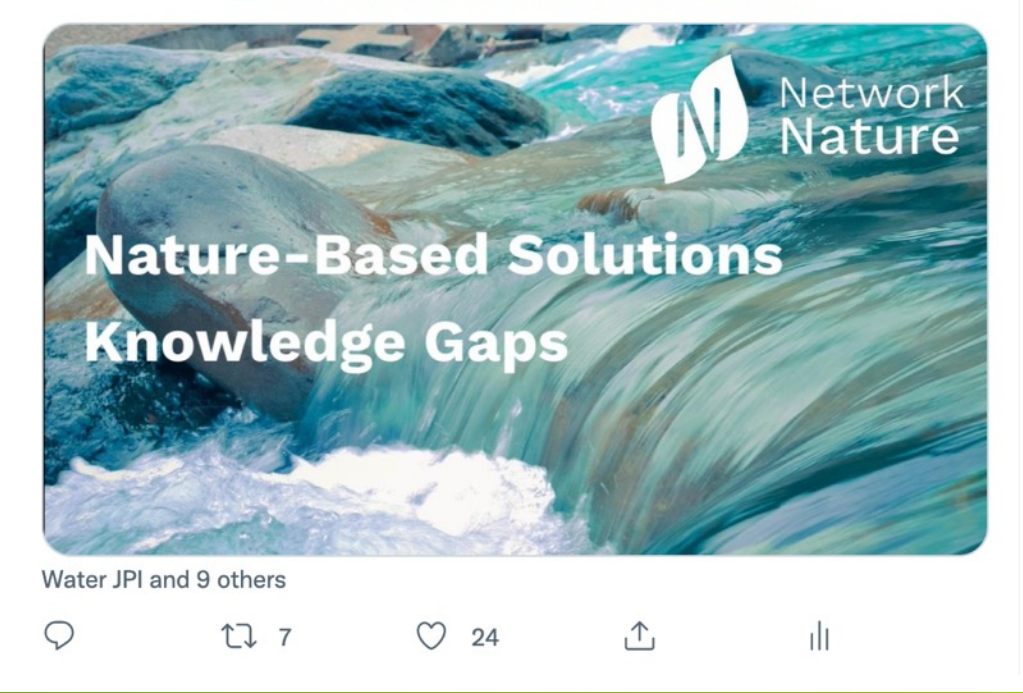

**Top tips for twitter**

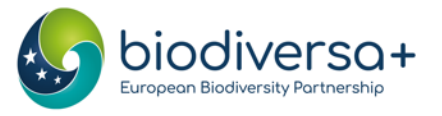

#### Don'ts

- Try to summarise the research
	- Take one idea, give it an interesting / surprising twist, and add a call to action (read my article!)
	- Break down your research into snippets or key takeaways. Create a series of tweets that provide a narrative about your research, keeping your audience engaged
- Retweet yourself
	- Posting multiple related tweets? Use threads

| $\bigcirc$ 1 $\bigcirc$ 2 |  |  |  |
|---------------------------|--|--|--|
|                           |  |  |  |

Show this thread

- Post too much, space out your tweets
- Forget your bio: Neglecting your bio can make you appear less credible or unapproachable. Introduce yourself and your interests.

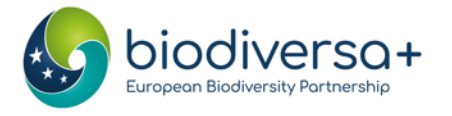

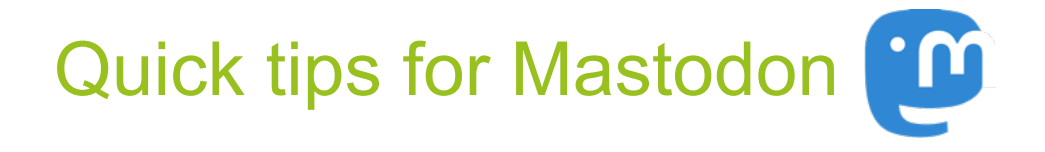

#### Grossly same use as Twitter

- Less hashtags
- No GIFs

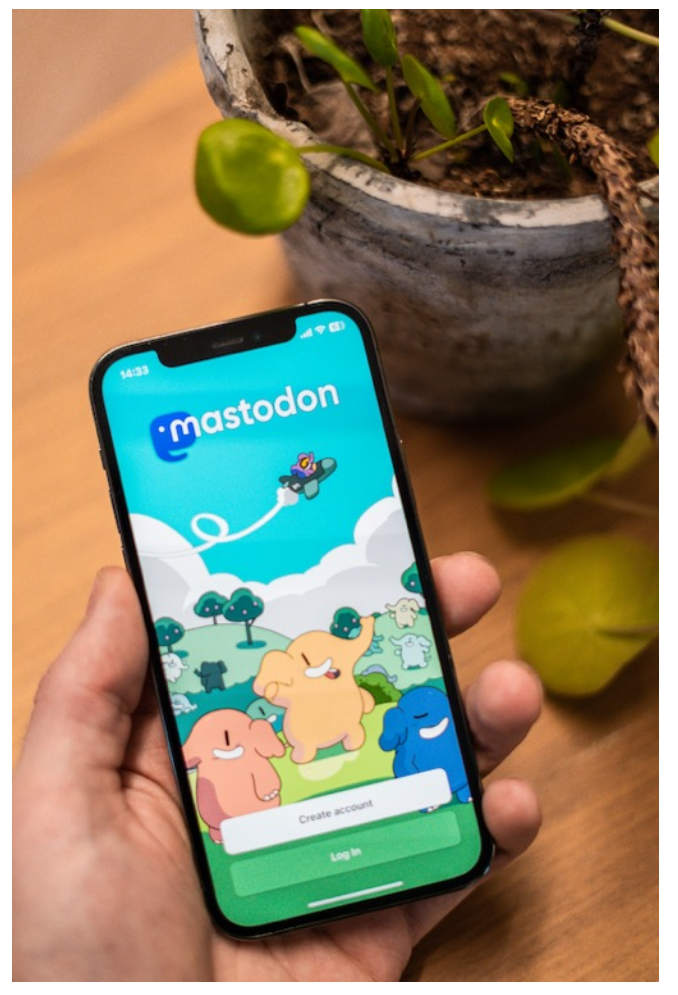

Image: Battenhall on unsplash.com

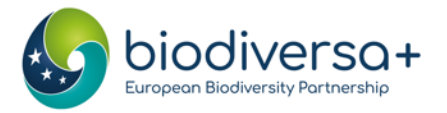

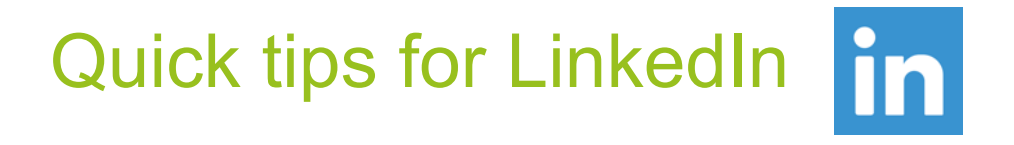

- Make it longer, provide context, insights, and valuable information
- Fewer / no emoji's
- Tag people & organisations in the message
- Only 2-3 lines will show important info / hook at the start
- Go crazy with the hashtags (at the end of the post)

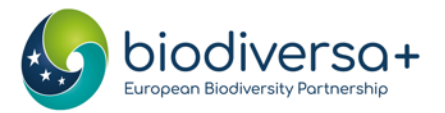

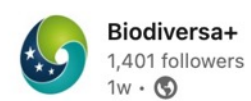

Counting down to NetworkNature EU's webinar on Nature-based Solutions Knowledge Gaps!

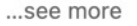

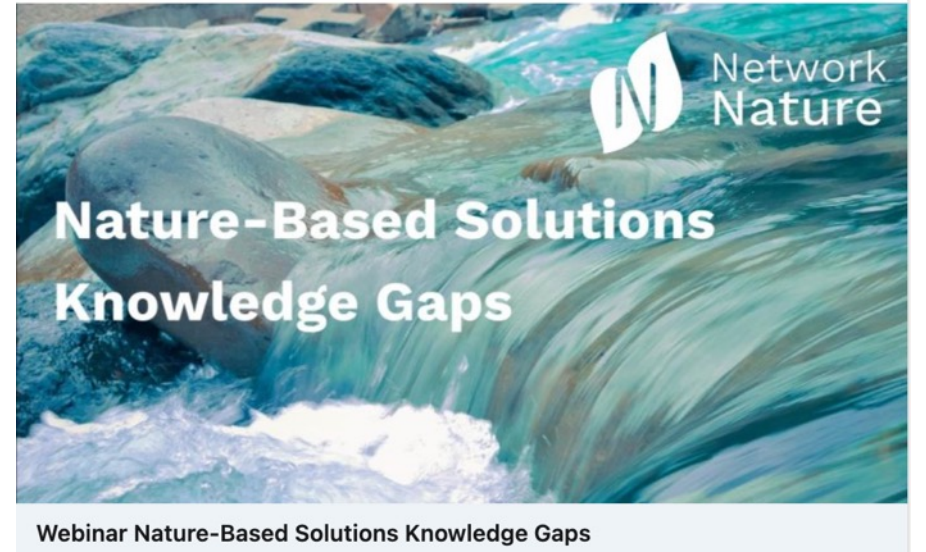

register.gotowebinar.com

Mariem EL Harrak and 13 others

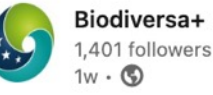

Counting down to NetworkNature EU's webinar on Nature-based Solutions Knowledge Gaps!

Join NBS experts Mariem EL Harrak, Laura Baroni and Laura Wendling to discuss #NBS Research and Innovation √ on 19 May  $\frac{1}{17}$ 

Register NOW ? https://Inkd.in/dc8rXR7U

#NatureBasedSolutions #KnowledgeGaps #innovation #research #webinar #database

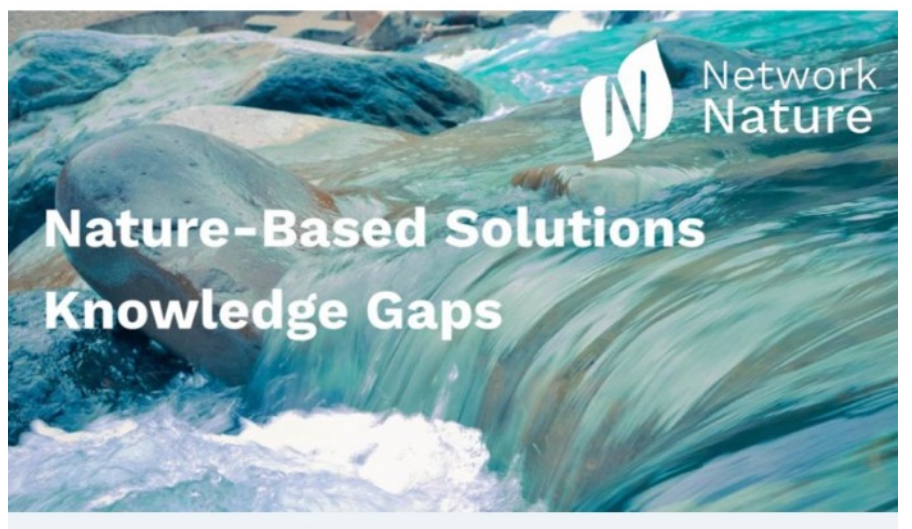

Webinar Nature-Based Solutions Knowledge Gaps

register.gotowebinar.com

Mariem EL Harrak and 13 others

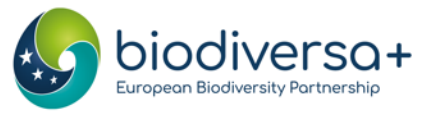

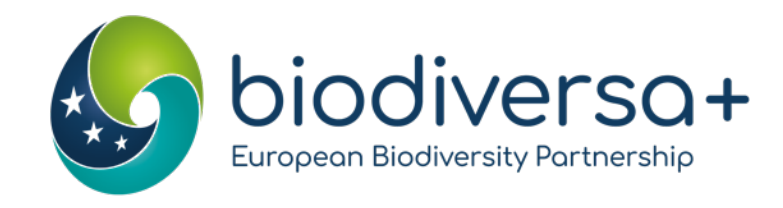

### Leveraging social media: When to post

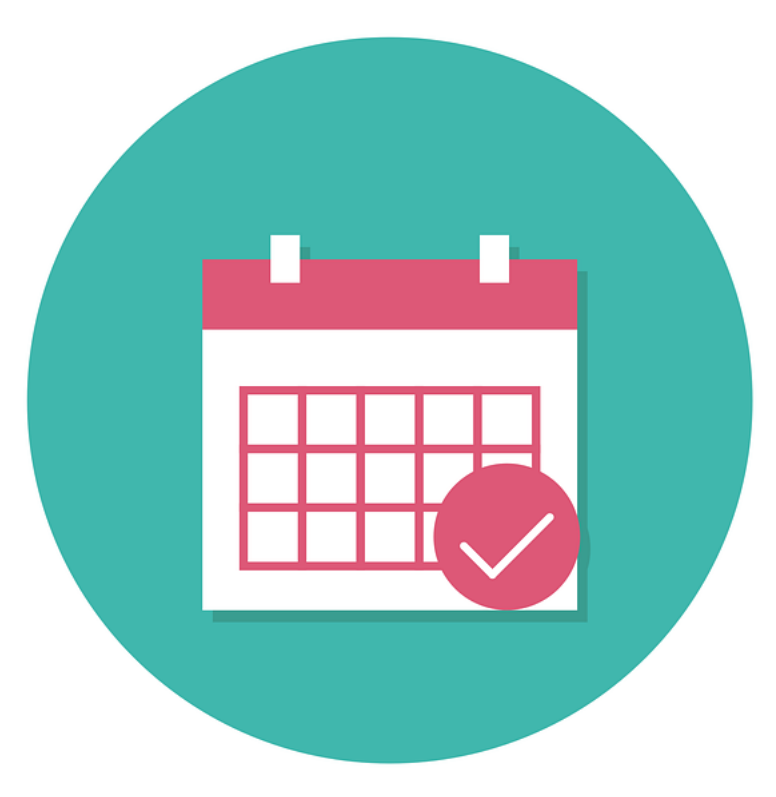

www.biodiversa.eu

#### When should you post?

#### **Share research updates:**

- Post about new projects starting, funding received
- Post about field work / lab work
- Post about your research progress, findings, and publications.

#### **Post about research questions:**

• Pose thought-provoking questions related to your research area. This can encourage discussions and engagement from others interested in the topic.

#### **Post about events, #days and news linked to your field**

- Post about upcoming opportunities, workshops you have attended
- Thank organisers of events you enjoyed and include your takeaways
- Use World … Day to promote your relevant research

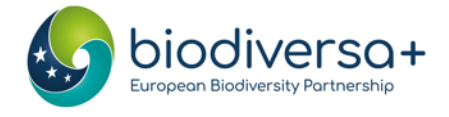

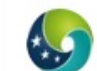

Biodiversa+ (European Biodiversity Partne... @Biodiversa... · May 22 ... Happy #WorldBiodiversityDay from Biodiversa+  $\frac{1}{2}$  ). J  $\bullet$  8 of

Today we celebrate the incredible richness of life on Earth, but also the efforts that are carried out worldwide to #BuildBackBiodiversity!

Check out our research projects to get inspired \* biodiversa.eu/researchfundi...

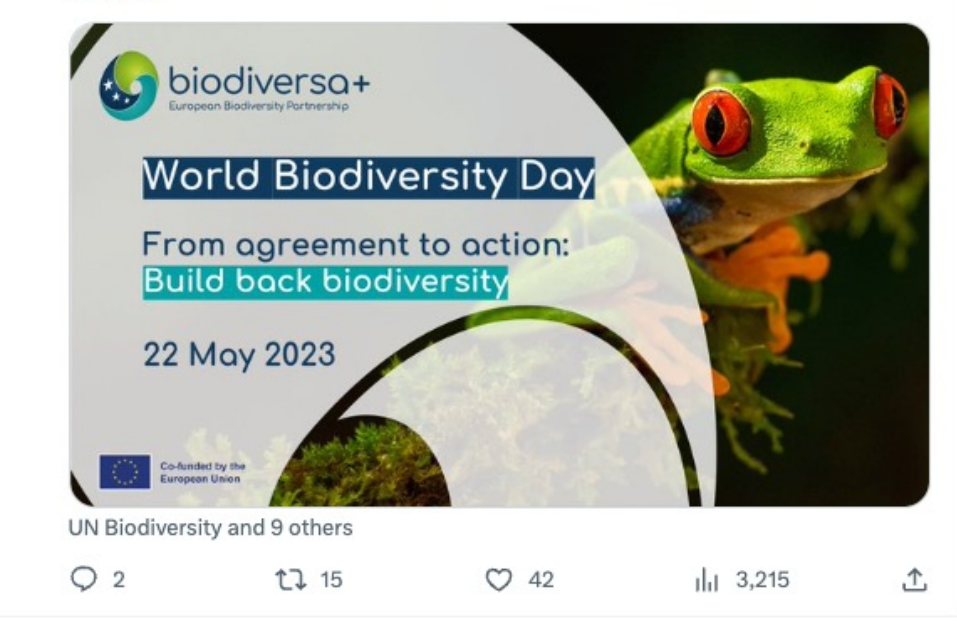

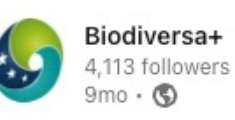

Biodiversity's equivalent to climate's 1.5 degrees objective was adopted at #COP15Montreal

The 30 x 30 x 30 goal of the Global Biodiversity Framework is in full alignment with our mission to halt and reverse biodiversity loss. Here's how https://lnkd.in/edexsMrb

#### #biodiversity #COP15 #BiodiversityLoss #30X30X30

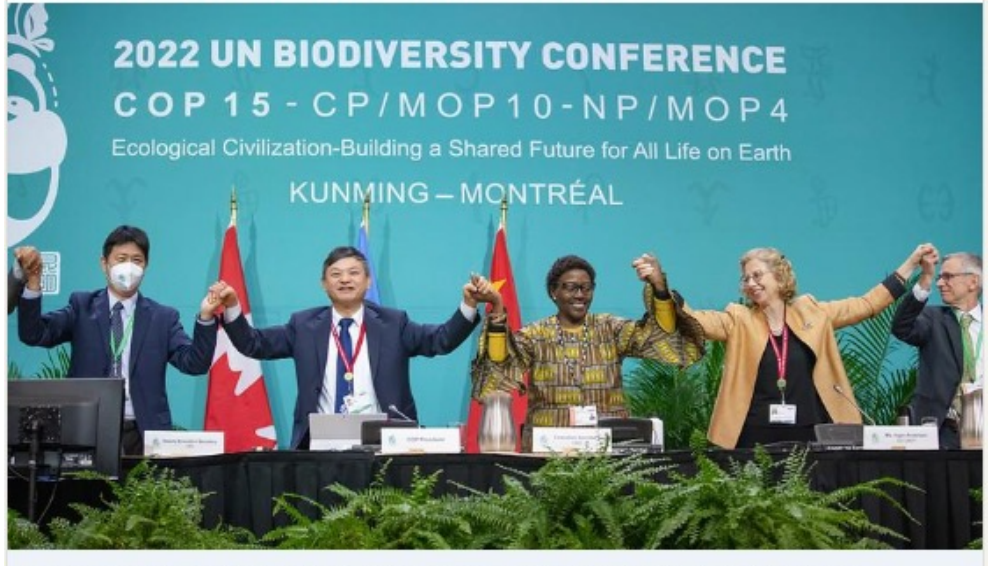

Highlights from the UN Biodiversity Conference (CBD COP15, Montreal 2022) biodiversa.eu · 1 min read

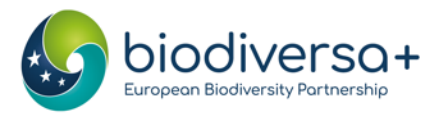

What + When to post  $\mathbb{X}$ 

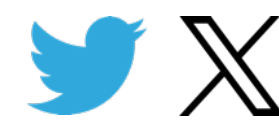

**Live-tweeting conferences**: Don't need to present to do so!

- Shows you are engaged in your field's events
- Chance to connect with speakers online
- Increases your visibility: Using the event's hashtag & tagging the organisers

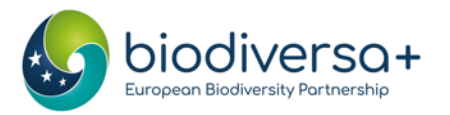

**Top tips for twitter**

Biodiversa+ (European Biodiversity Partner... @BiodiversaP... · Jun 8 ... We are at the @NetworkNatureEU annual event, celebrating the launch of the EU Roadmap to 2030 for R&I on Nature-based solutions

We have facilitated the development of the Roadmap on behalf of NetworkNature, very excited to have it out

#### More info thiodiversa.eu/2023/06/08/out...

 $\ddot{\phantom{0}}$ 

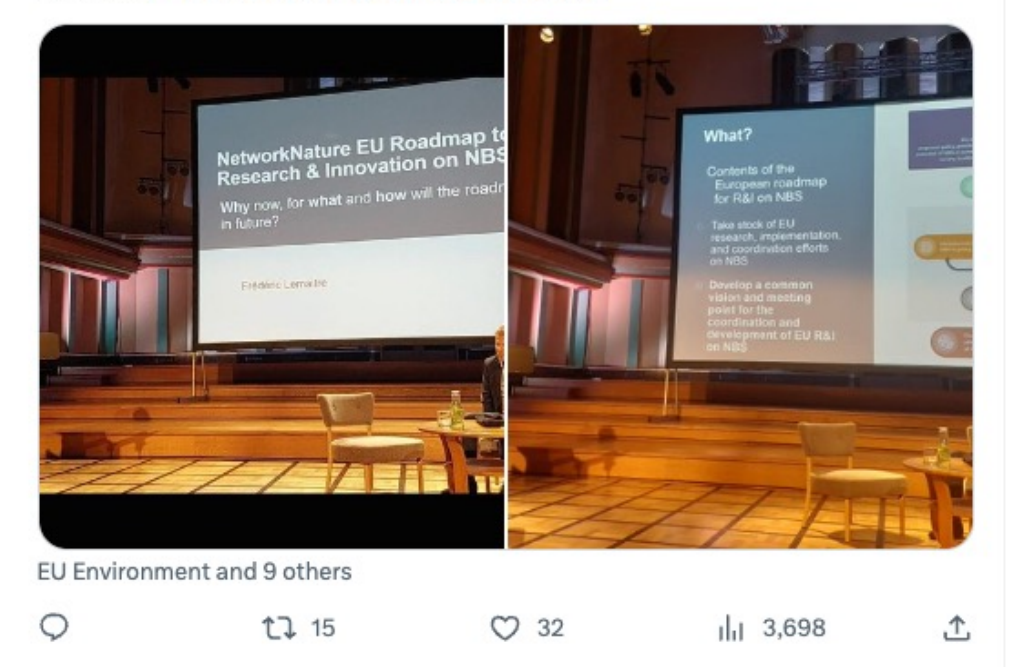

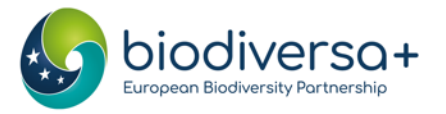

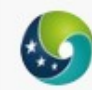

Biodiversa+ (European Biodiversity Partne... @Biodiversa... . May 16 ... We are hearing about Nicole Arbour from the @Belmont Forum at the #BiodivScen final conference!

"We can't do it in a bubble" - She addresses the need for collaboration between stakeholders and sectors to tackle biodiversity

Hear it live <a>
us06web.zoom.us/w/88078188408?...

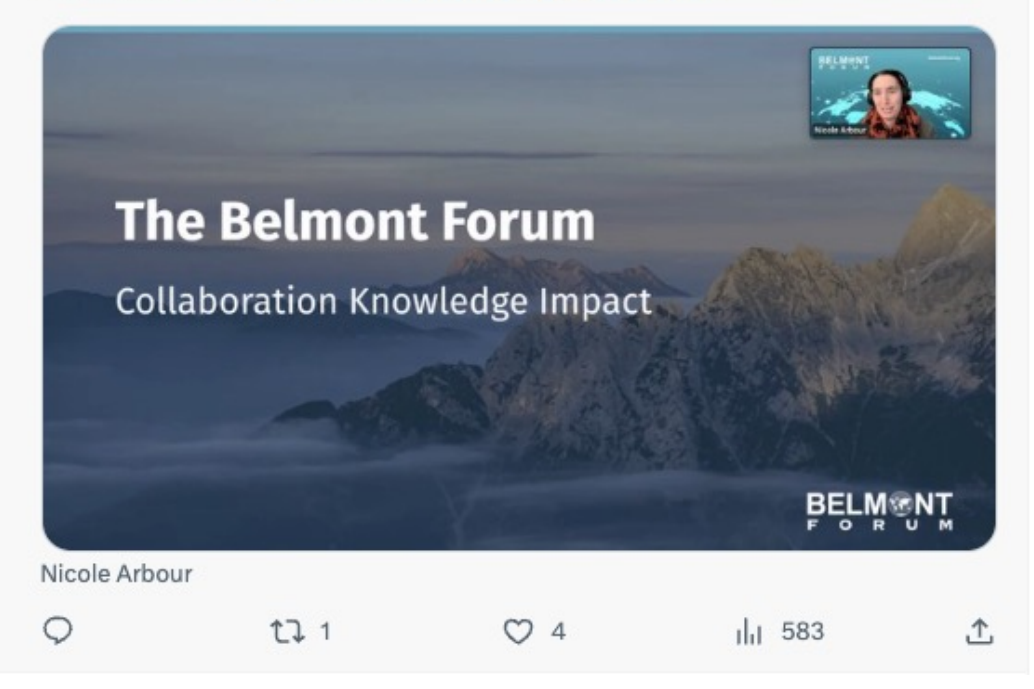

**Top tips for twitter**

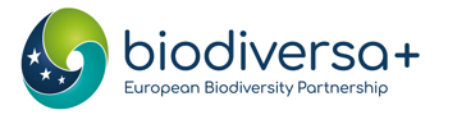

### When to post on Twitter  $\mathbf{X}$

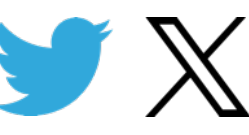

#### Best **times** to post:

- Tuesdays, 9 a.m. 2 p.m.
- Wednesdays, 9 a.m. 1 p.m.
- Thursdays, 9 a.m. 2 p.m.
- Fridays, 9 a.m. noon

Best **days** to post:

• Tuesdays through **Thursdays** 

### **Worst days** to post :

• Sundays

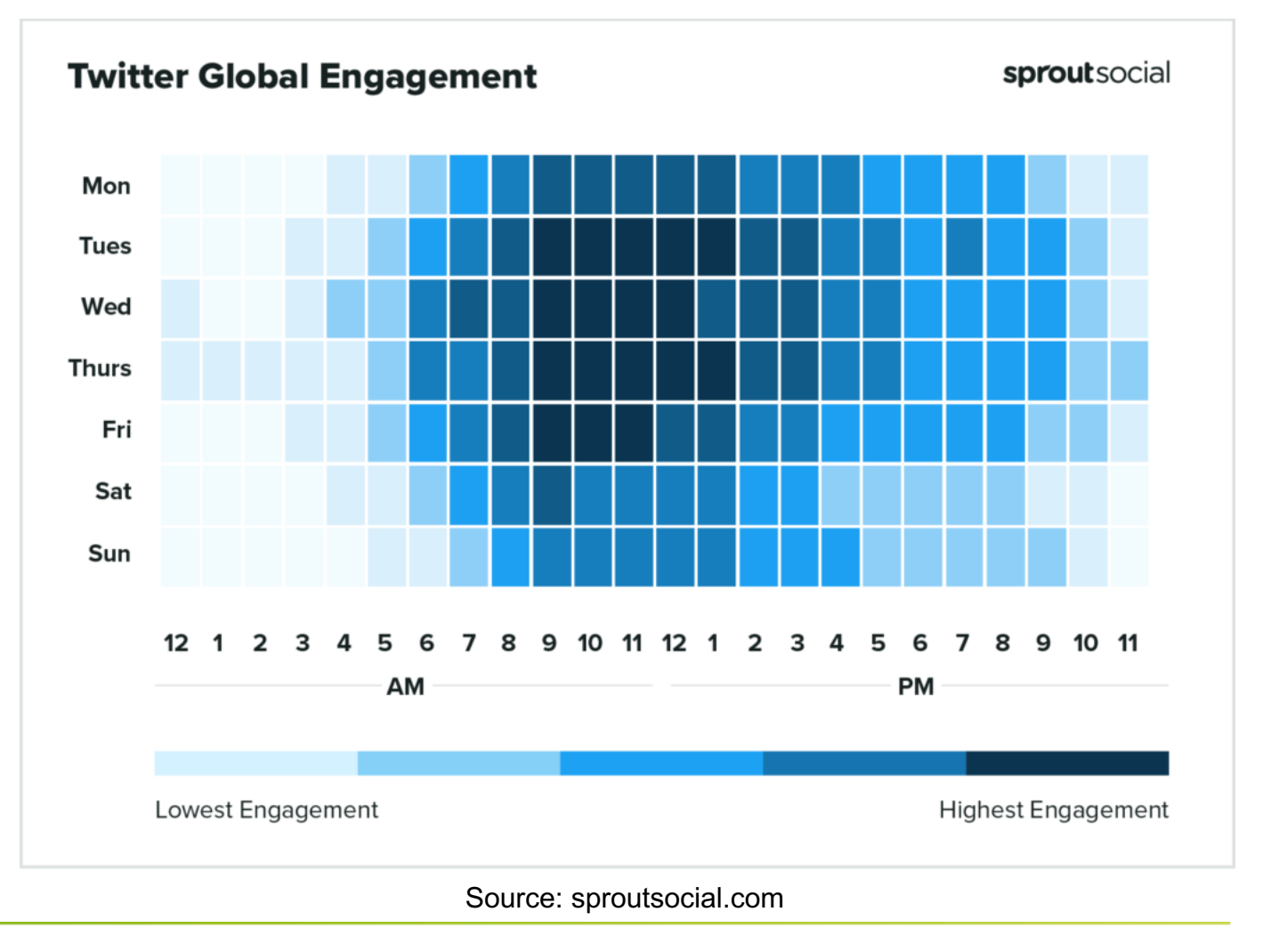

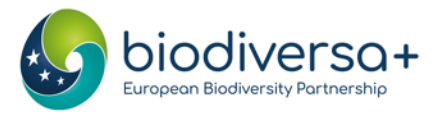

#### lin When to post on LinkedIn

### Best **times** to post:

- Tuesdays and Wednesdays from 10 a.m. to noon
- Best **days** to post :
- Tuesdays through **Thursdays**

### **Worst days** to post:

• Weekends

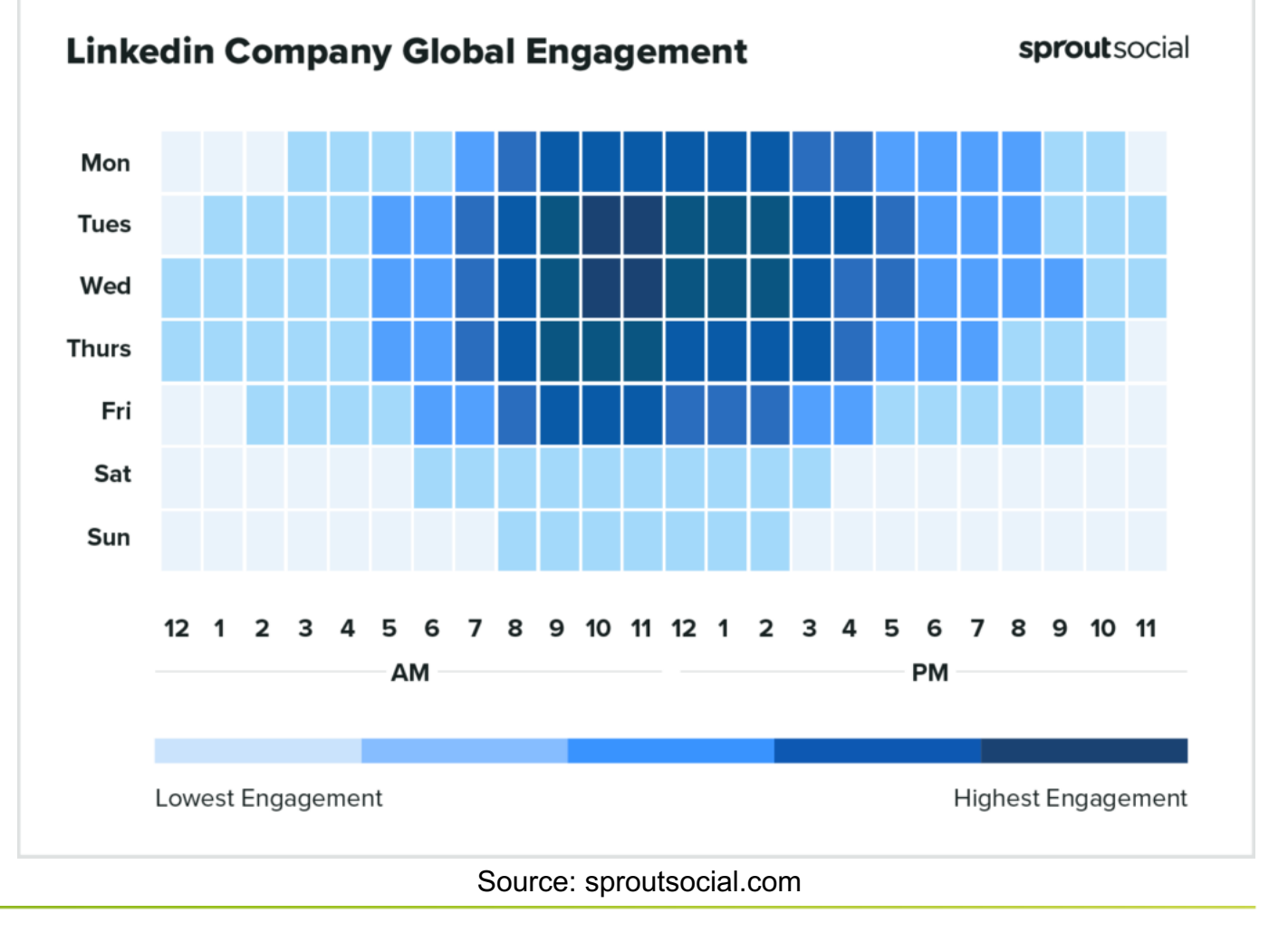

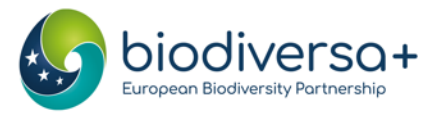

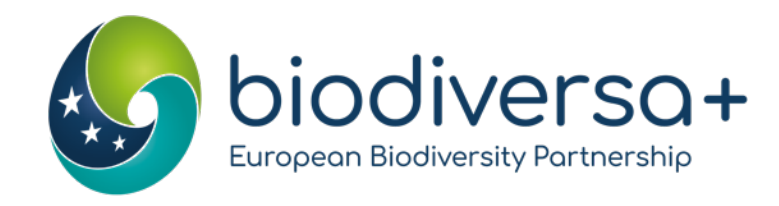

### Managing time and information overload

www.biodiversa.eu

#### Managing time

#### **Set specific goals**:

Define what you want to achieve, increasing research visibility, networking, or staying updated in your field.

#### **Batch create posts**:

Write multiple tweets or posts at once and schedule\* them to be published over time.

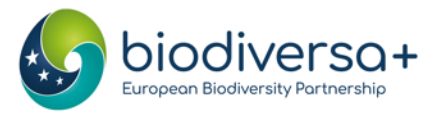

#### Scheduling posts

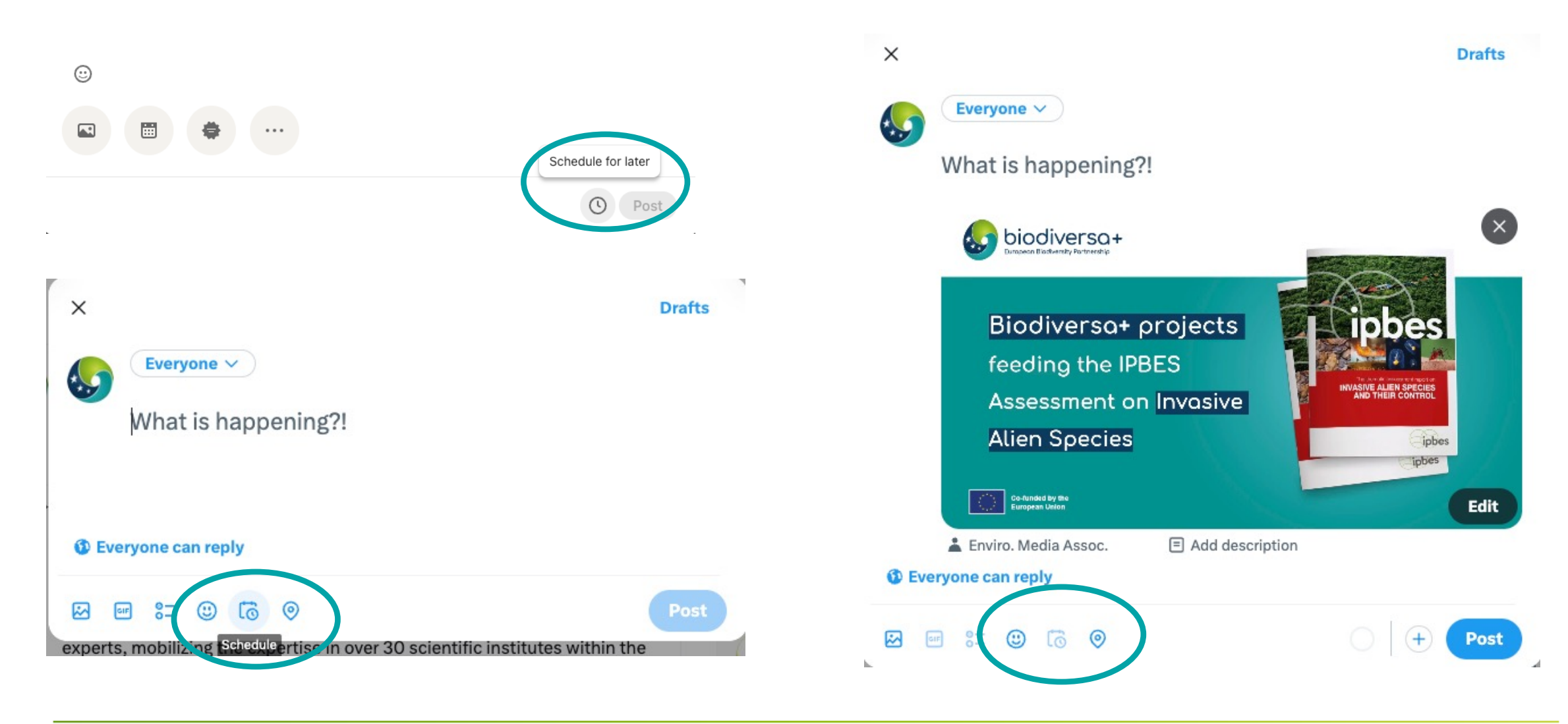

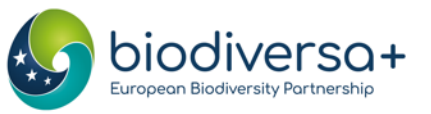

#### Managing time

#### **Set specific goals**:

Define what you want to achieve, increasing research visibility, networking, or staying updated in your field.

#### **Batch create posts**:

Write multiple tweets or posts at once and schedule\* them to be published over time.

• Prepare your LinkedIn post first, use that as a basis to write the shorter tweet / Mastodon post.

#### **Create a excel/sheet with relevant accounts to tag**

• Name, Twitter handle, Mastodon handle, LinkedIn account, topic/theme

#### **Make a schedule & set a timer**:

• Allocate specific time blocks

#### **Prioritize engagement**:

• Avoid "mindless" scrolling. Dedicate time to engage with comments, respond to messages, and participate in discussions

#### **Manage notifications (LinkedIn especially)**

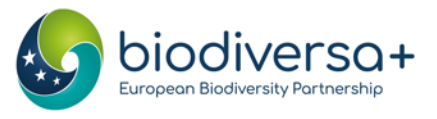

#### Managing information

### **Use (existing) lists** (Twitter/Mastodon):

- Categorize and curate accounts to follow, such as colleagues, institutions, themes..
- Helps streamline content

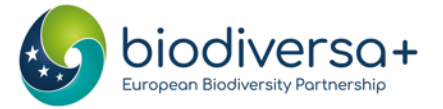

#### Use (existing) lists

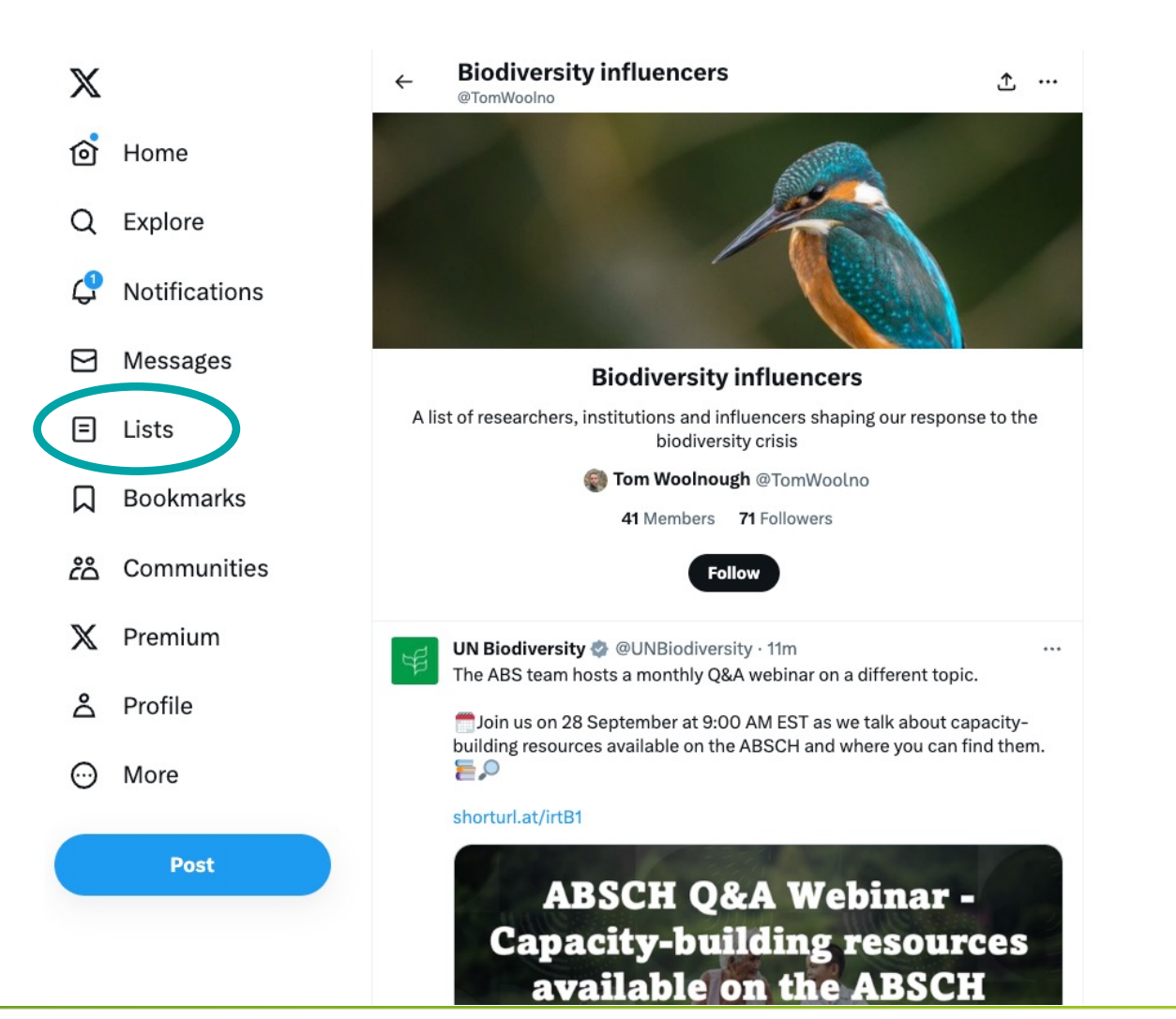

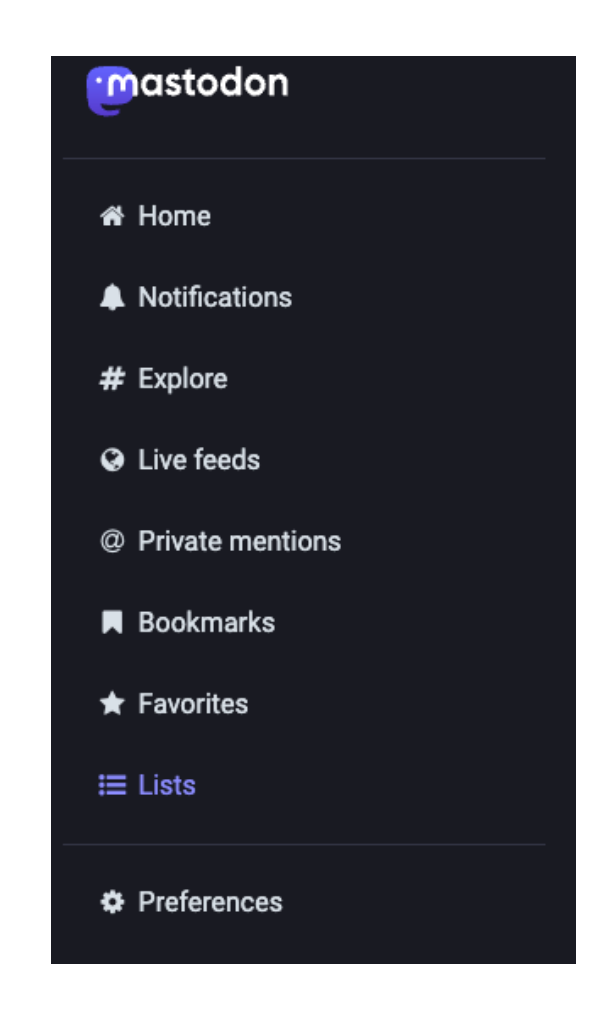

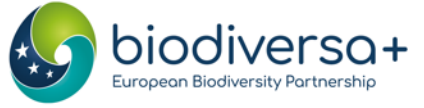

www.biodiversa.org

#### Managing information

### **Use (existing) lists** (Twitter/Mastodon):

- Categorize and curate accounts to follow, such as colleagues, institutions, themes..
- Helps streamline content

#### **Search hashtags and keywords**:

Follow hashtags to find relevant content related to your research interests.

#### **Mute and unfollow**:

Regularly review and unfollow or mute accounts that consistently provide irrelevant or distracting content.

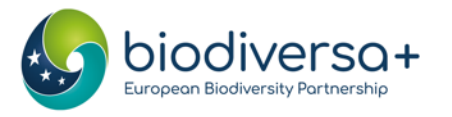

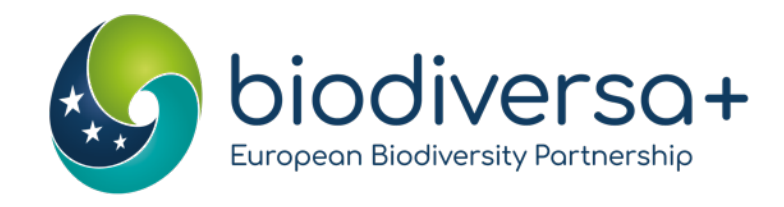

### Hands-on exercise

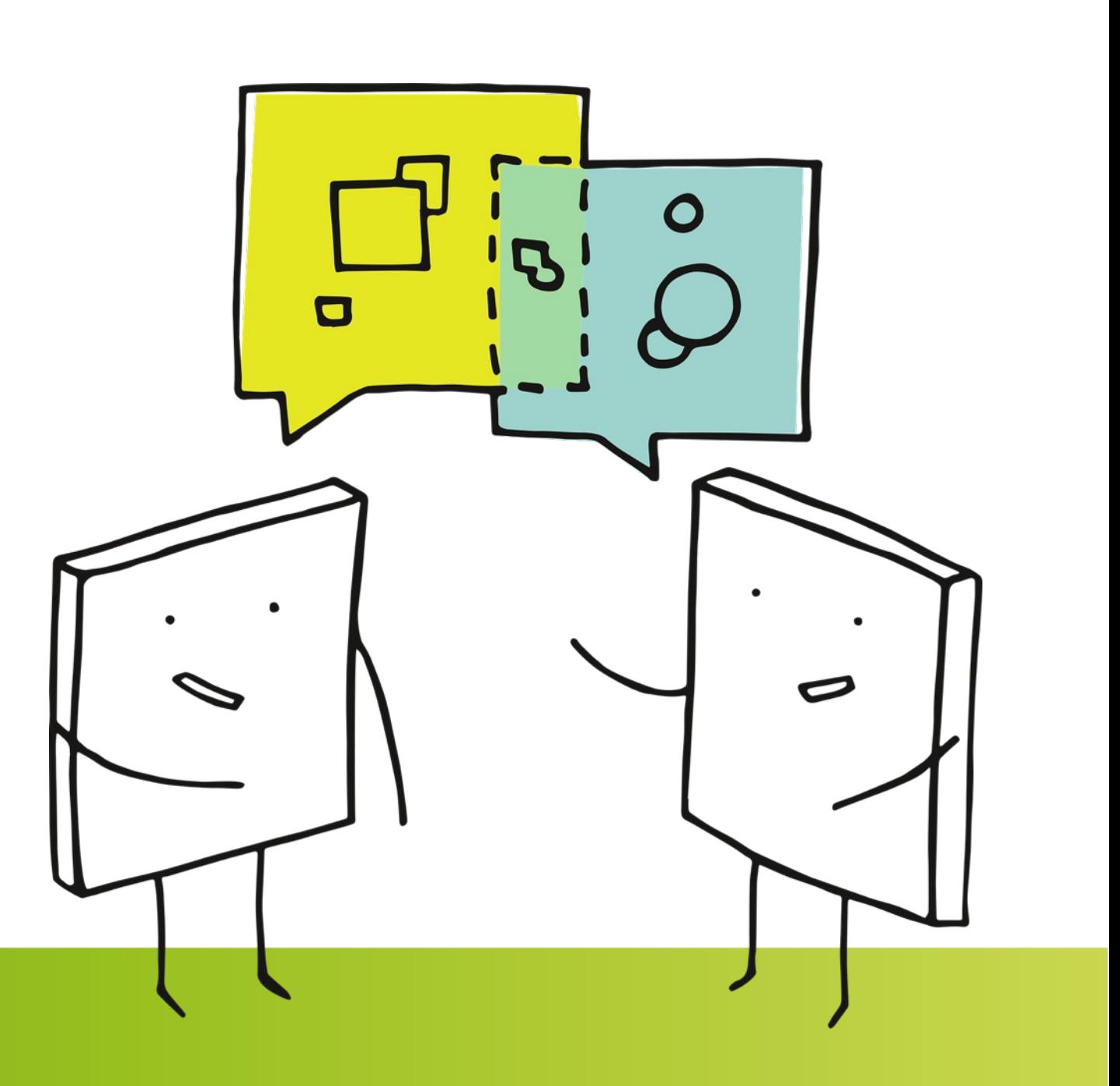

#### **Exercise**

**Objective**: Crafting engaging social media posts to promote a research paper **Duration**: 20 mins, in smaller groups

#### **Instructions**:

- Phase 1 (in groups) (12 min)
	- Decide of a **reporter** for your group
	- Based on the research paper your group was assigned, craft a LinkedIn post and a Tweet
	- Write the post as if **you** are authors of this paper
	- Your post should be **concise, engaging, and informative**
- Phase 2 (in groups) (8 min)
	- 2 by 2, groups will be merged
	- Share your content with the other group et give each feedback. Consider factors like clarity, relevance, and engagement potential.
- Phase 3 (in plenary)
	- Each reporter will have 1 minute to present the challenges their group encountered.

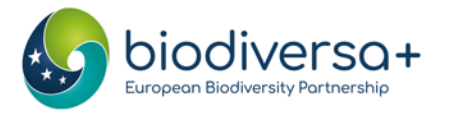

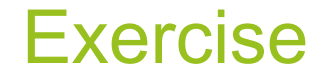

- Each group will work on a separate article of a Biodiversa-funded project
- Work done in Google slides, link will be sent out to the breakout rooms.

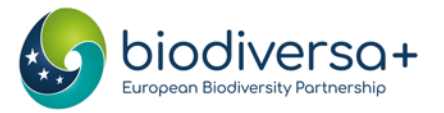

#### **Scientific article**

Title: Opportunities for Increasing Resilience and Sustainability of Urban Social-Ecological Systems: Insights from the URBES and the Cities and Biodiversity Outlook Projects

Abstract: Urban futures that are more resilient and sustainable require an integrated<br>social-ecological system approach to urban policymaking, planning, management, and<br>governance. In this article, we introduce the Urban B urban development.

Link: https://link.springer.com/article/10.1007/s13280-014-0505-z

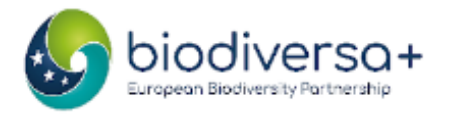

#### **Linkedln post**

Post: Your post should be **concise, engaging, and informative** Don't forget your **call to action** (and include the link to follow through!)**Visual:** Look for a royalty free image. Good places to look are Unsplash.com, Pexels.com and Pixabay.com If you don't have time, describe what image you would like, i.e. a photo of a forest canopy, a person in the lab looking into a microscope etc. **Accounts to tag:** Mention the types of accounts you would tag (colleague, funding organisation...)

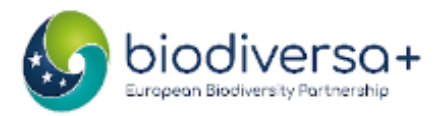

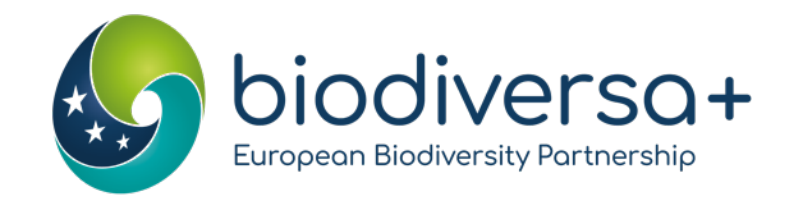

### Feedback of group experience

Ω

O

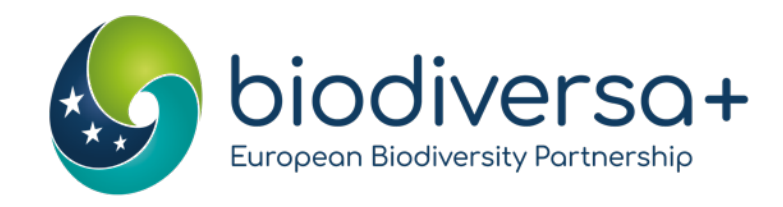

### Time for questions

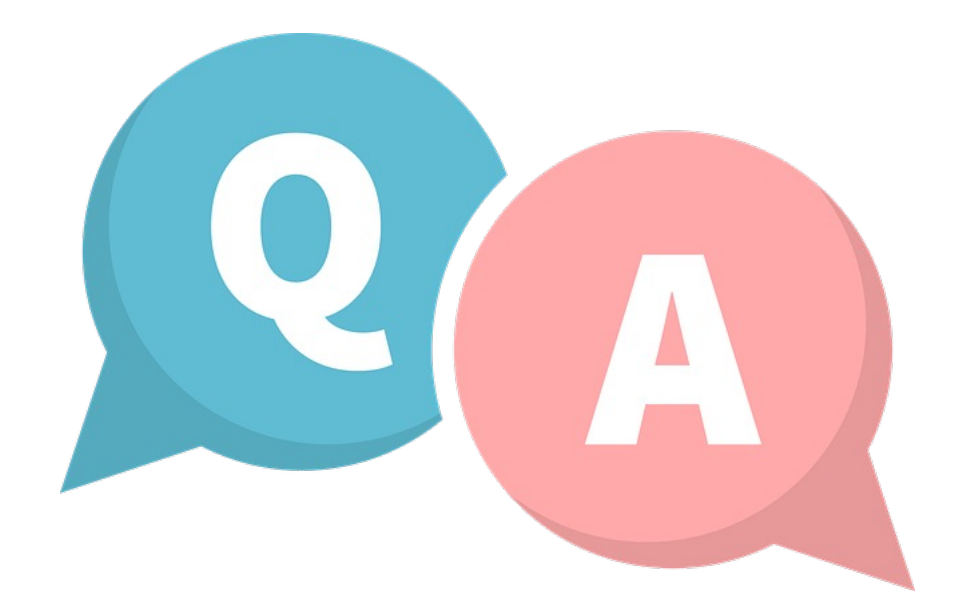

www.biodiversa.eu

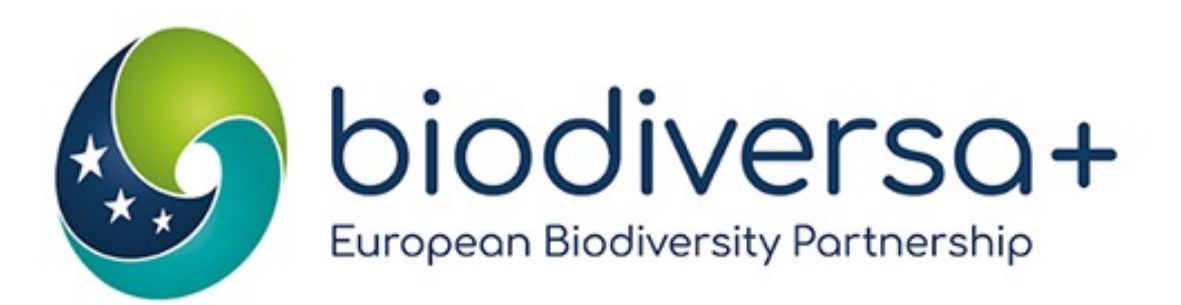

#### **EUROPEAN PARTNERSHIP**

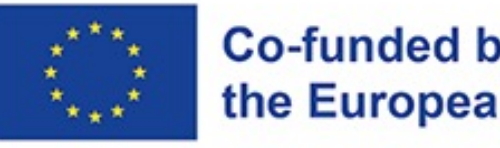

**Co-funded by** the European Union

## **Thank you!**

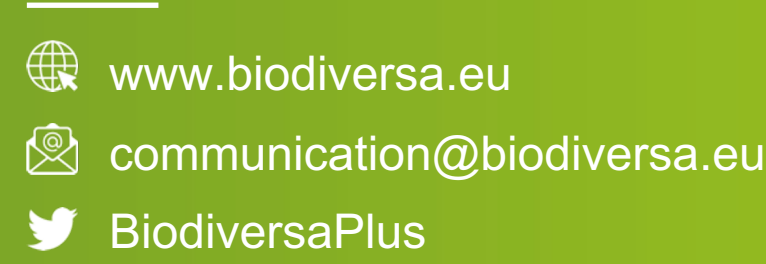

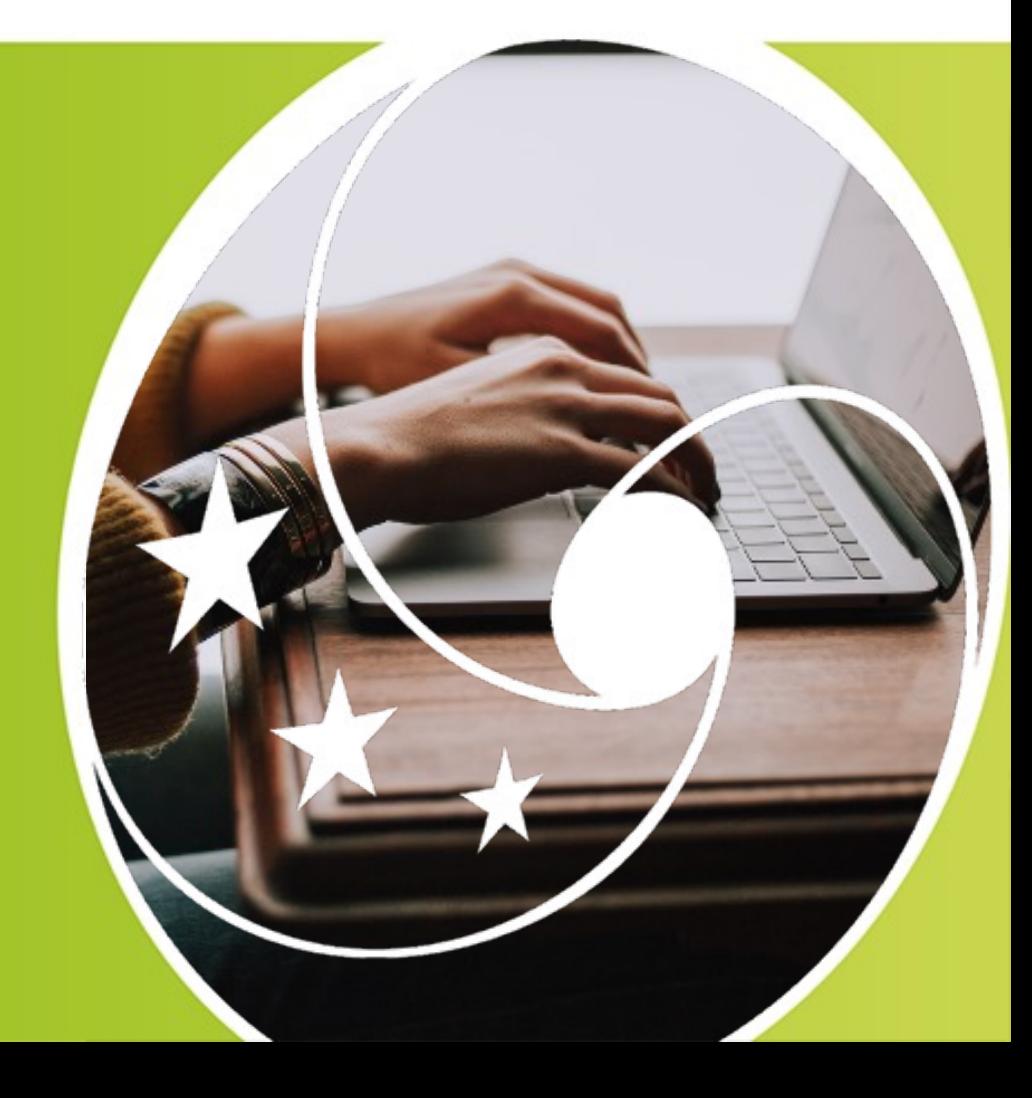